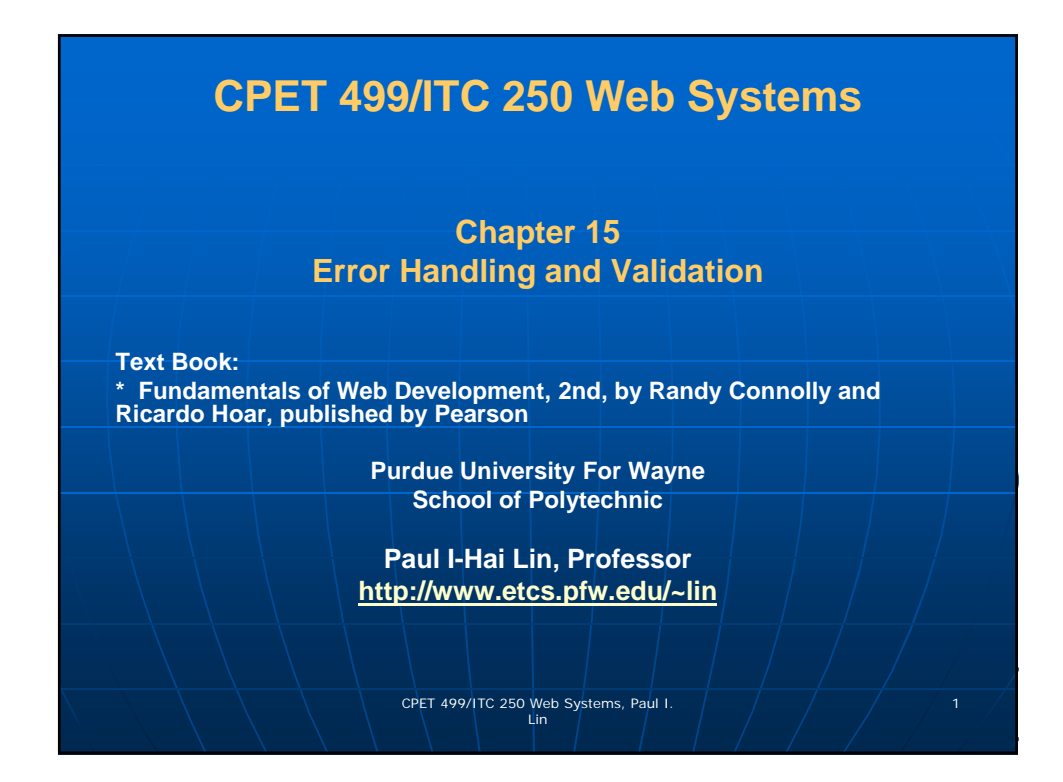

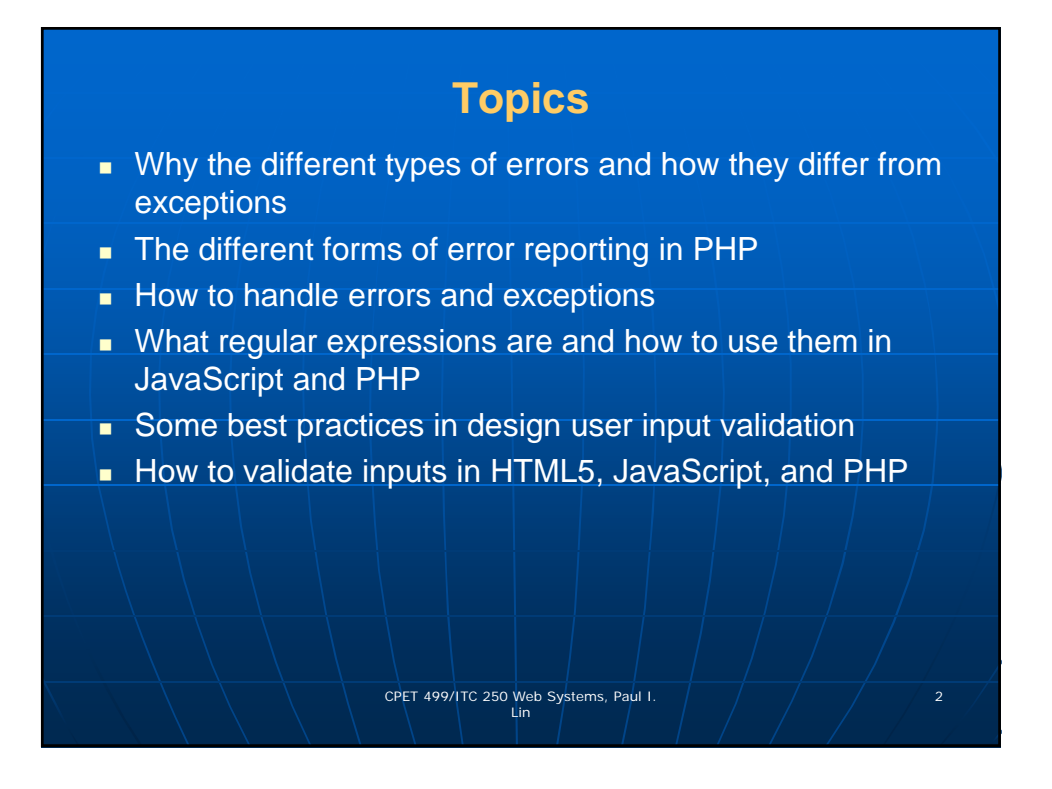

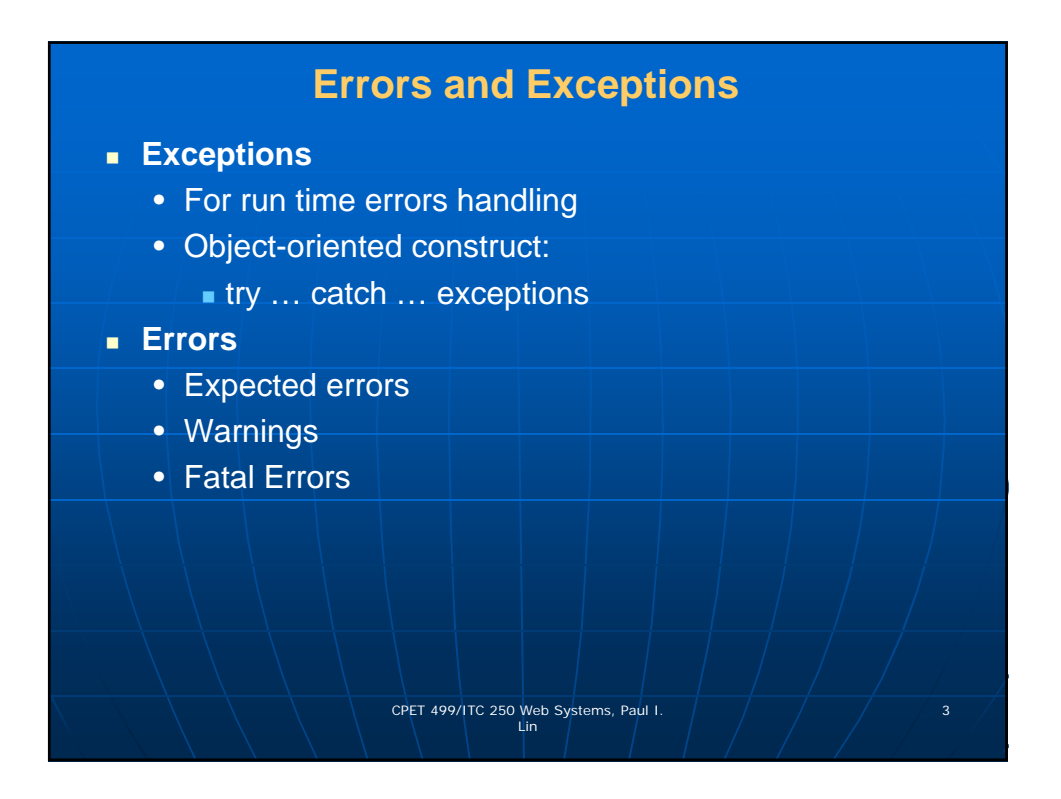

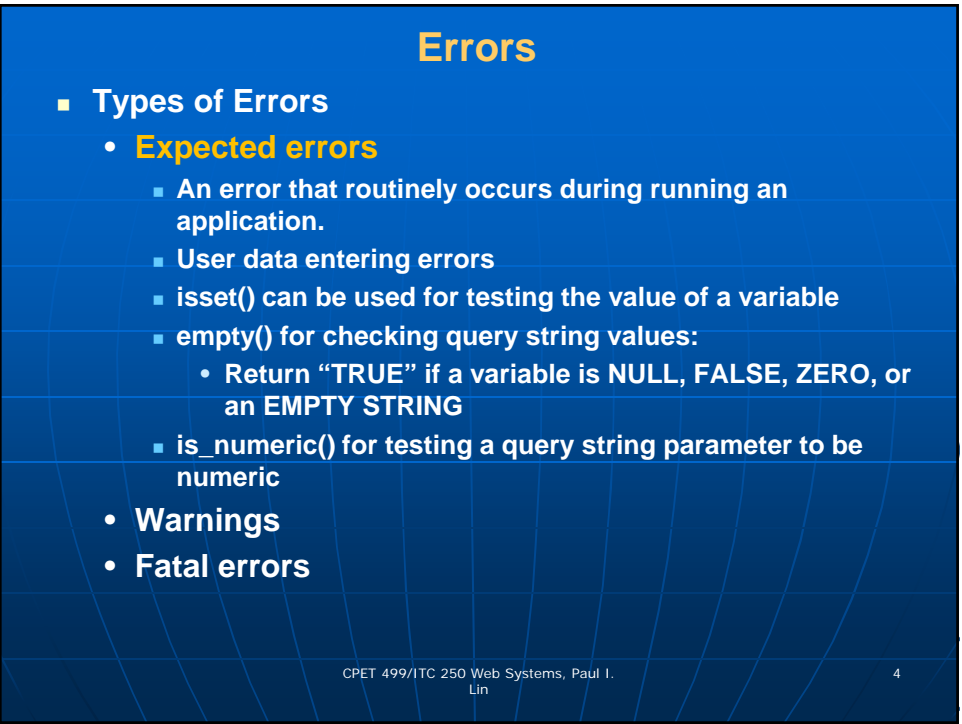

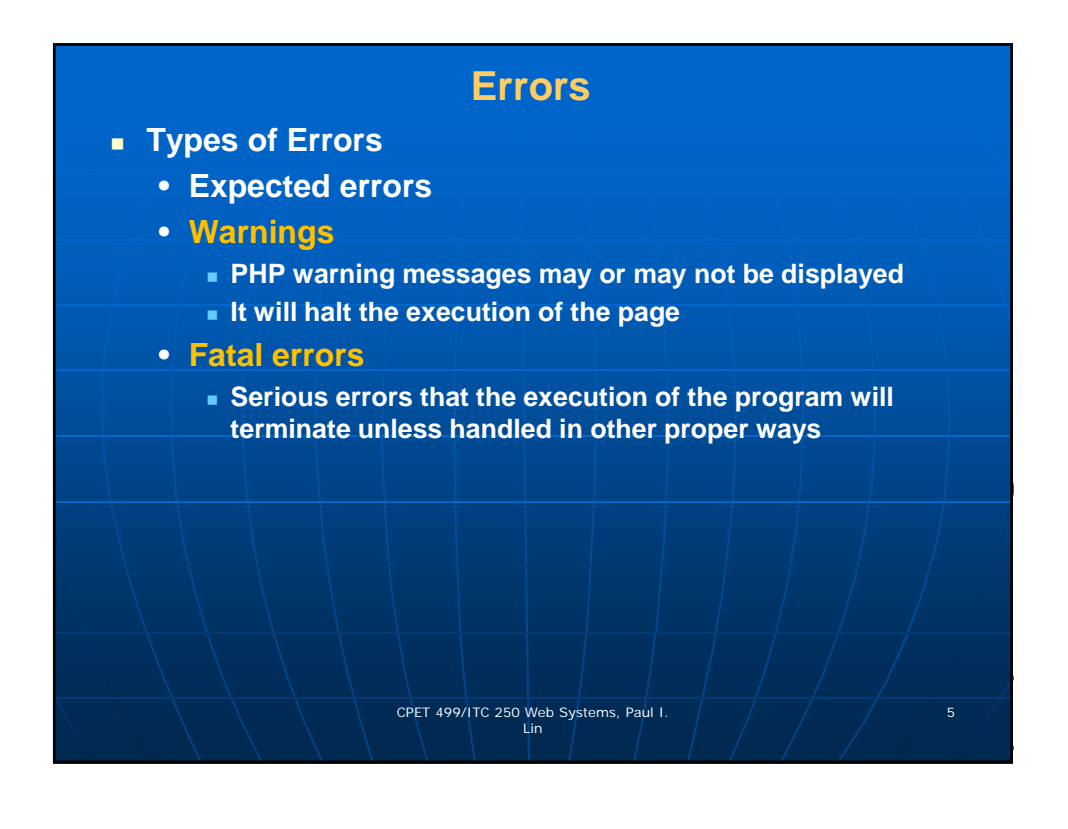

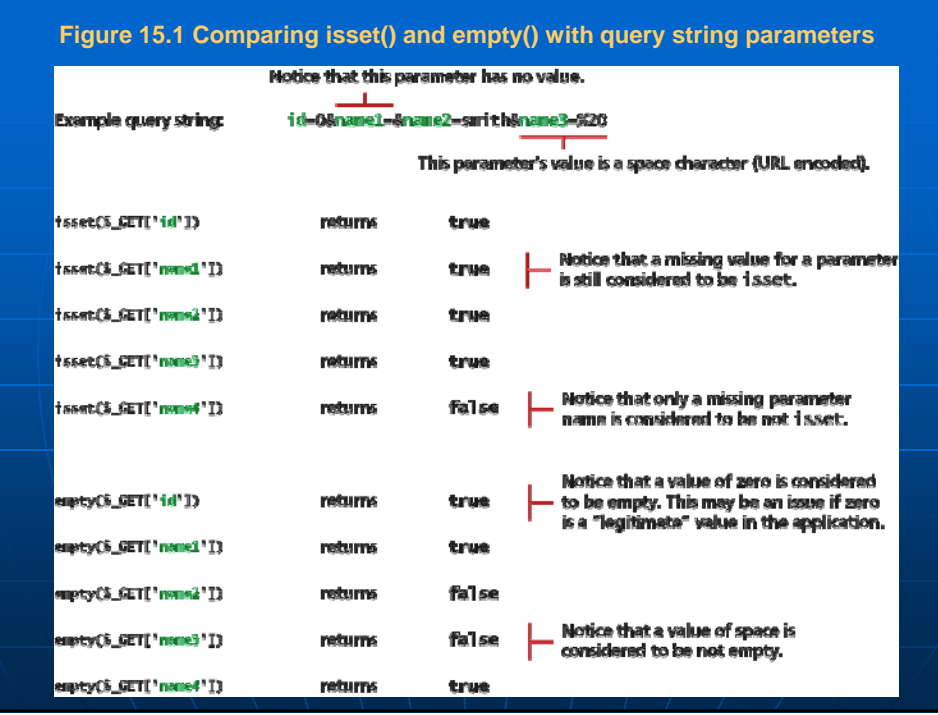

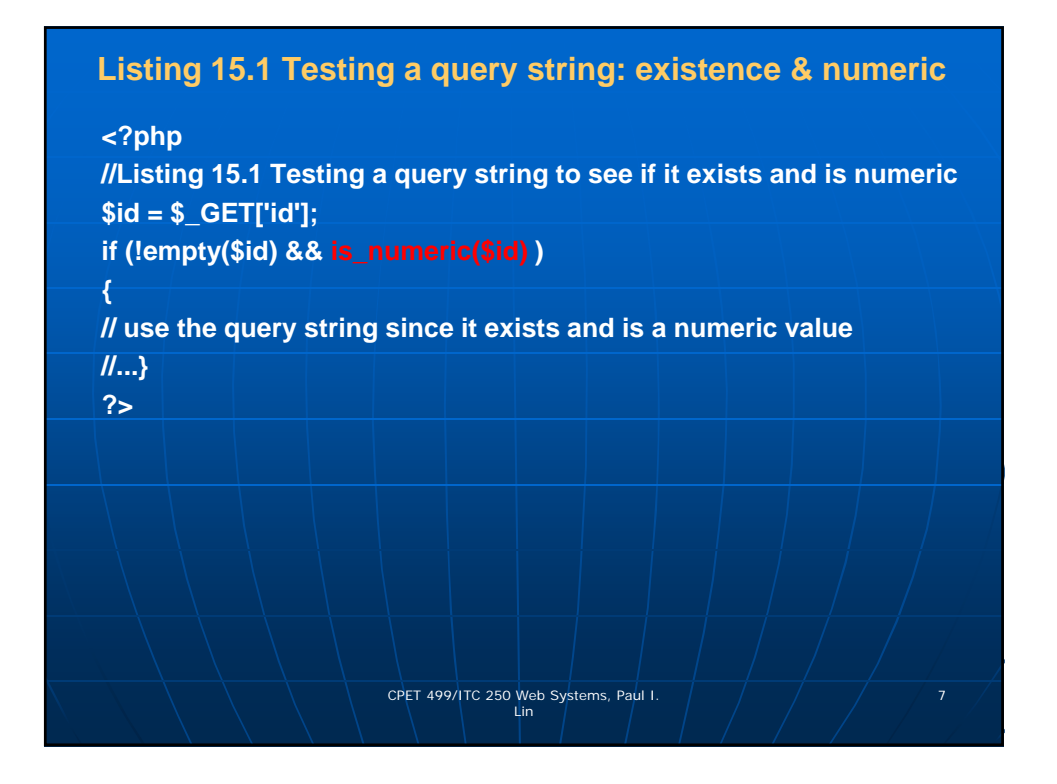

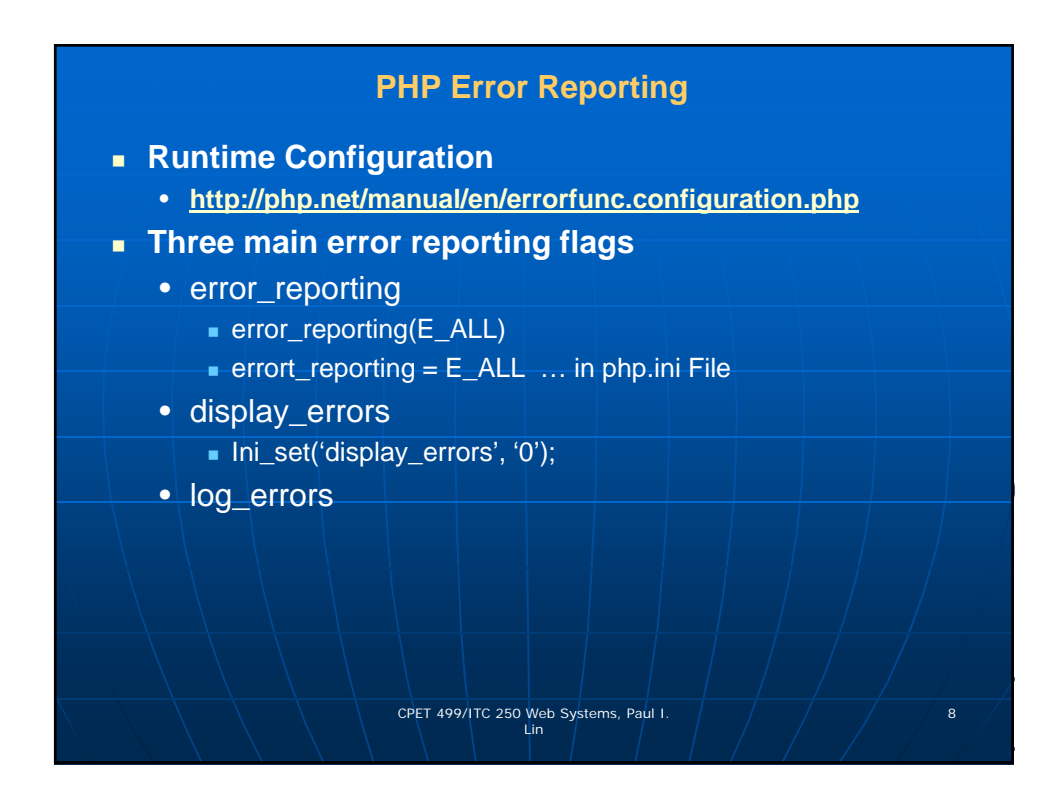

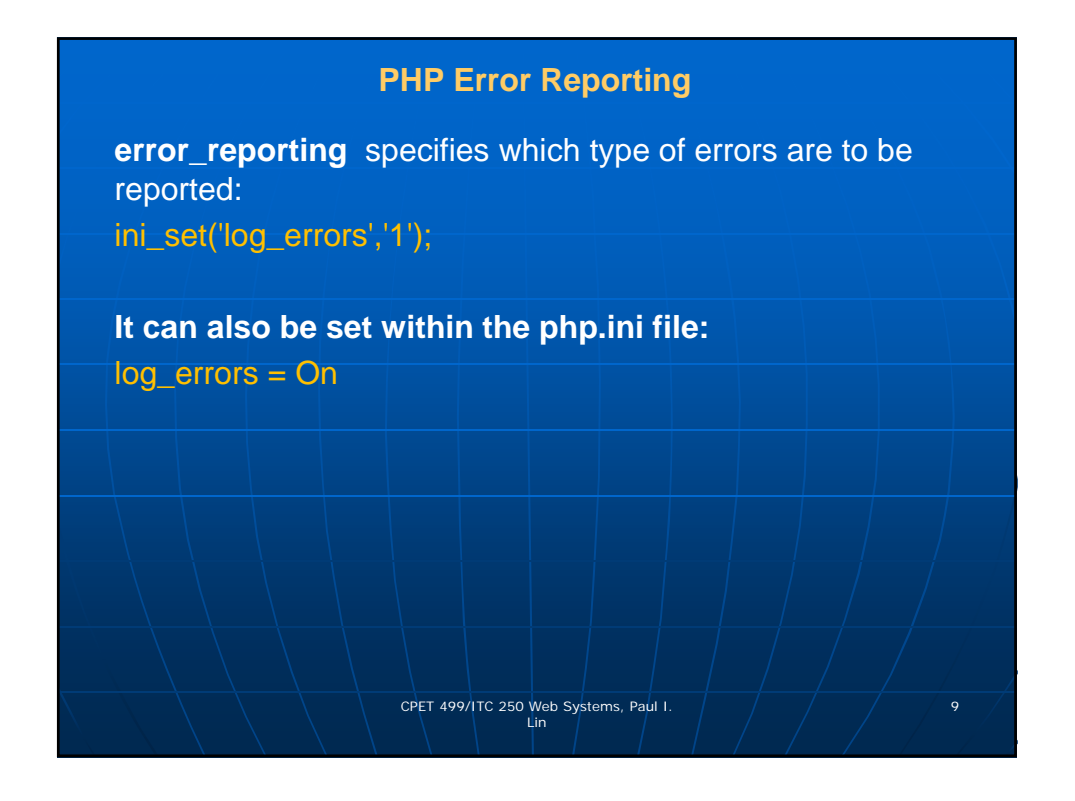

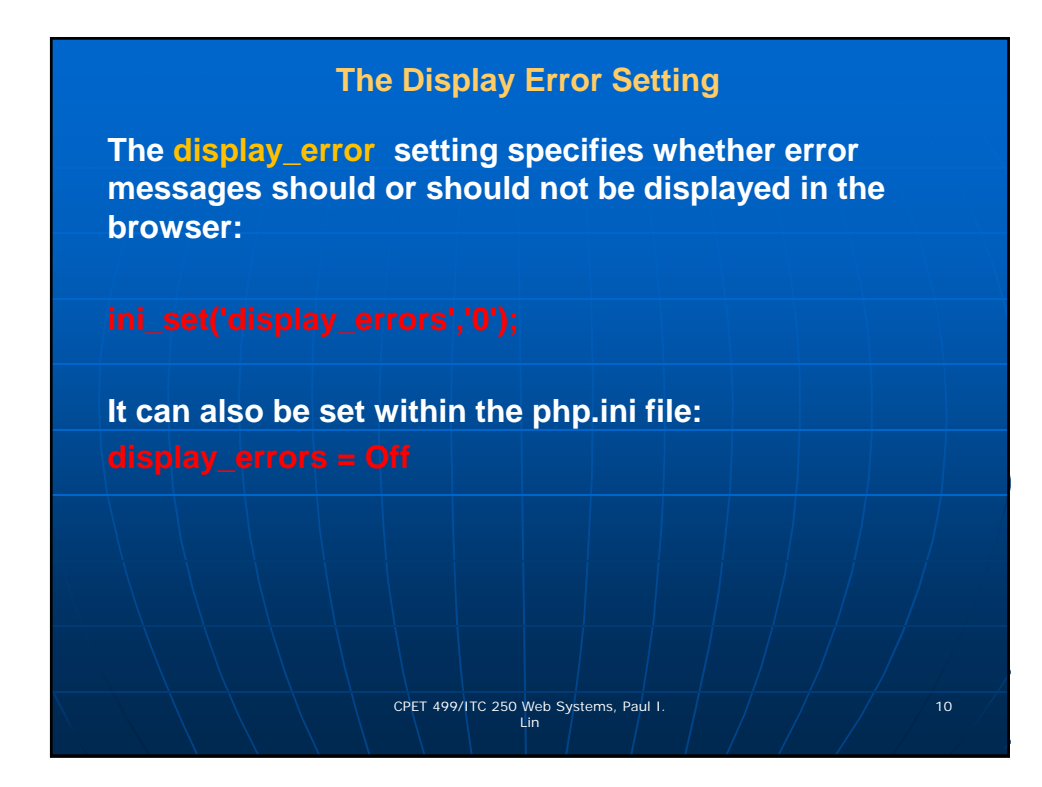

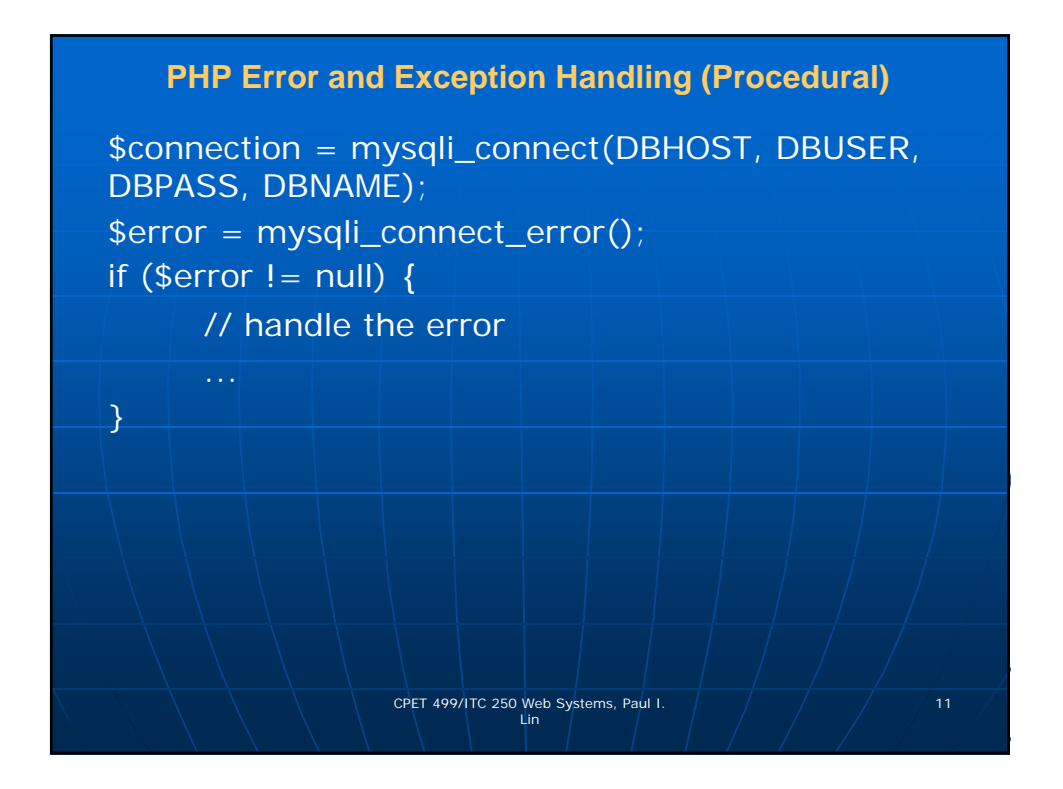

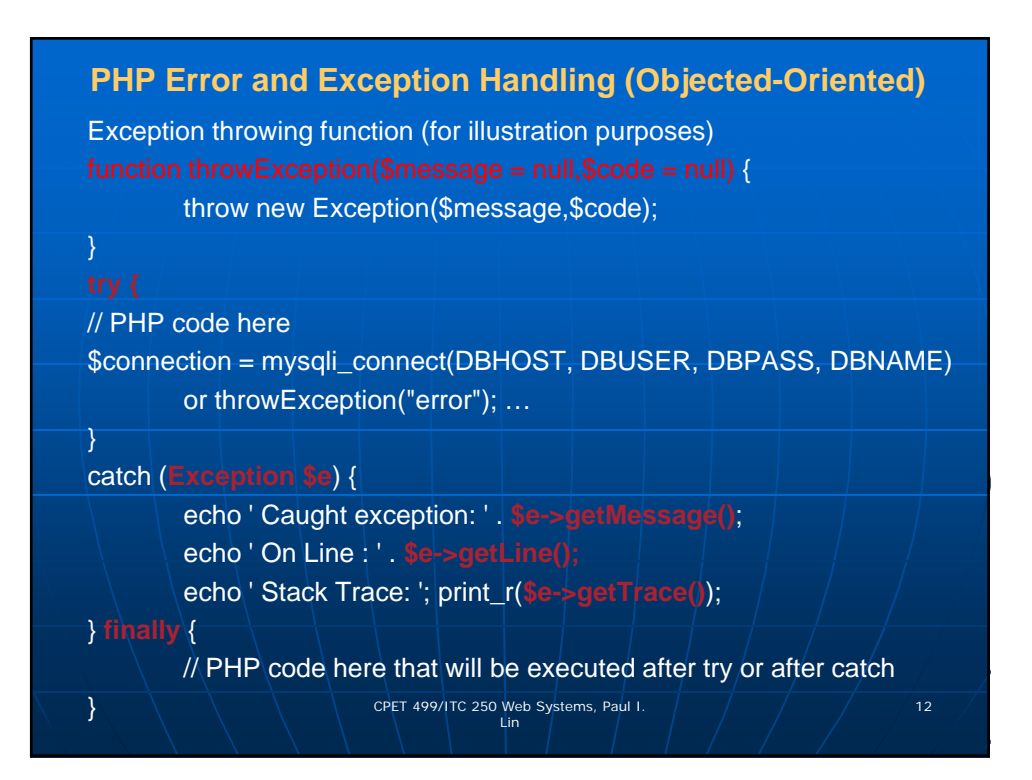

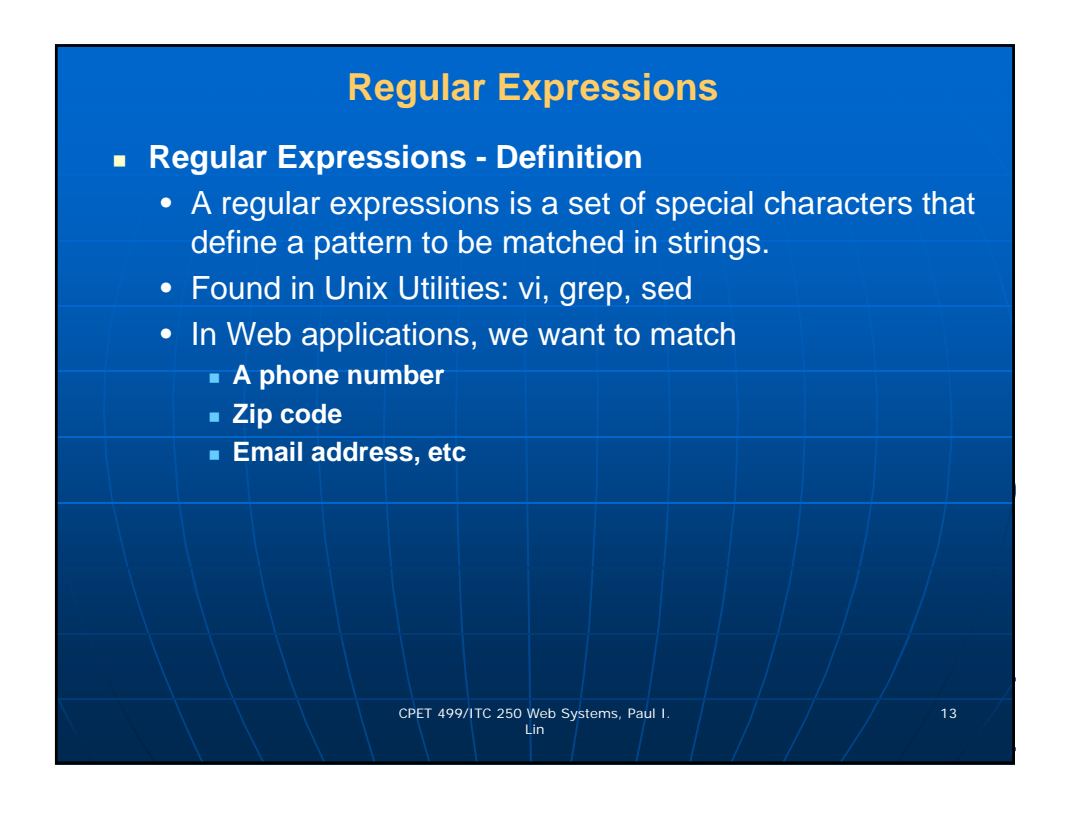

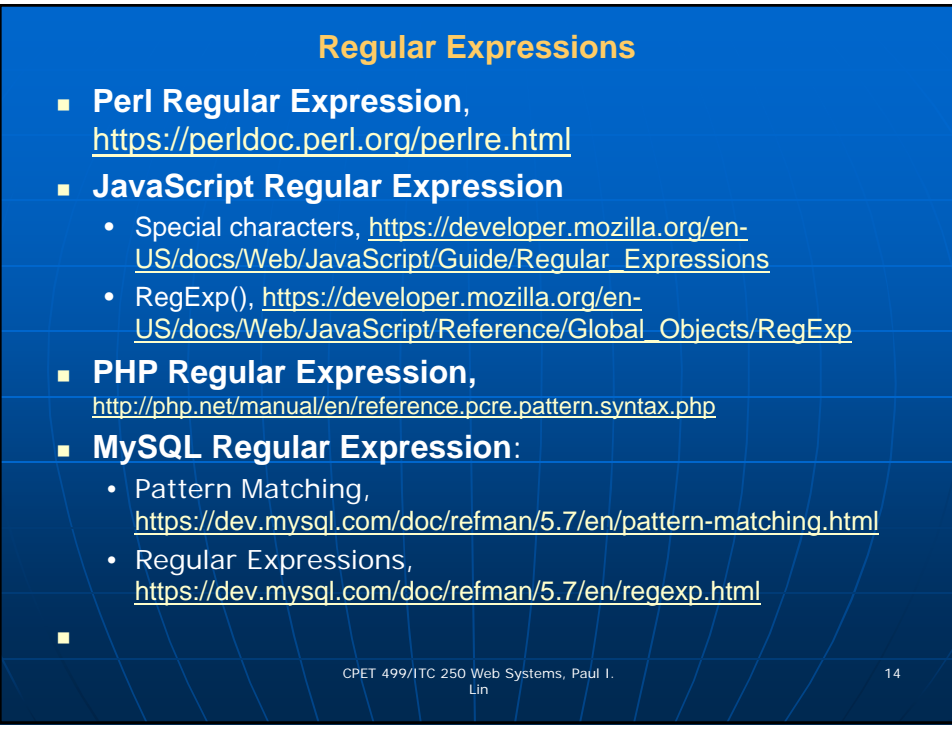

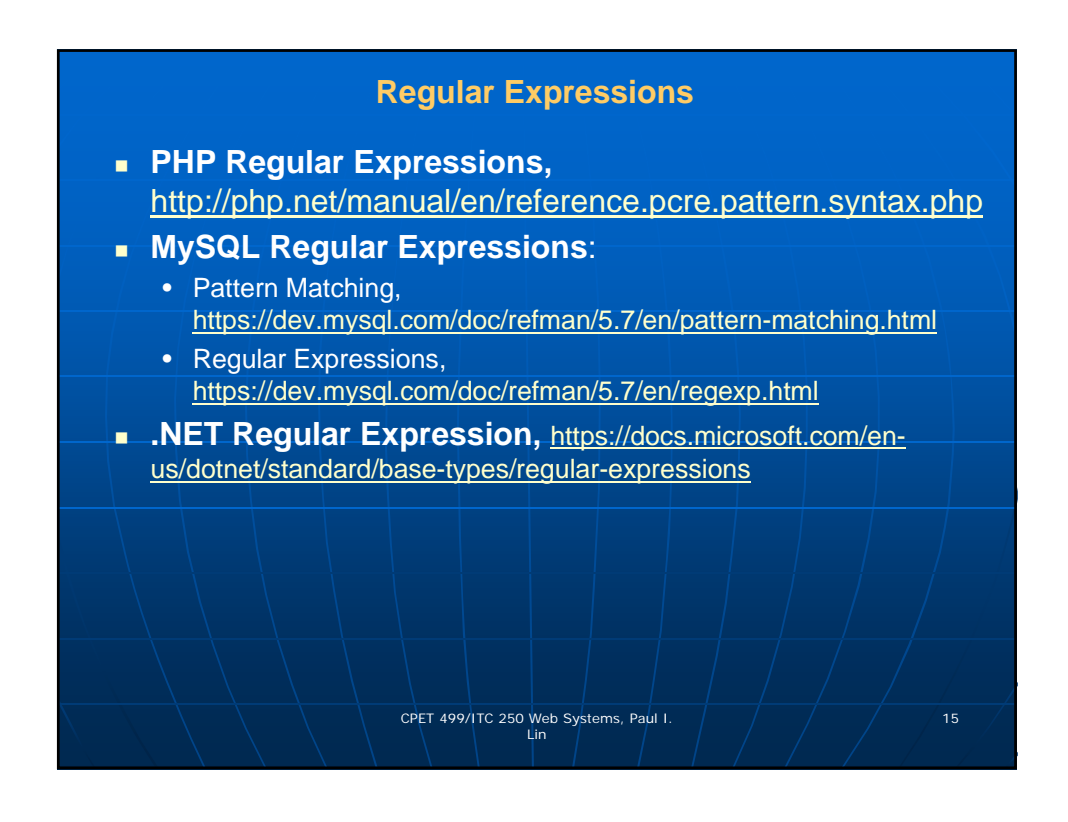

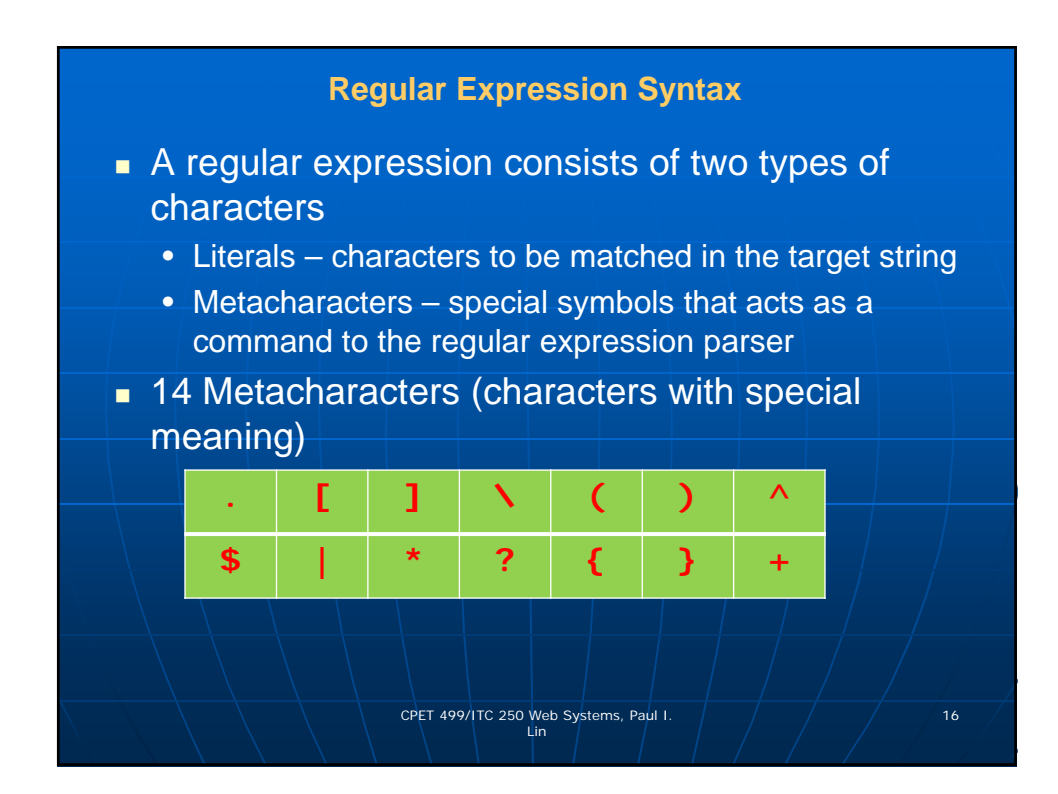

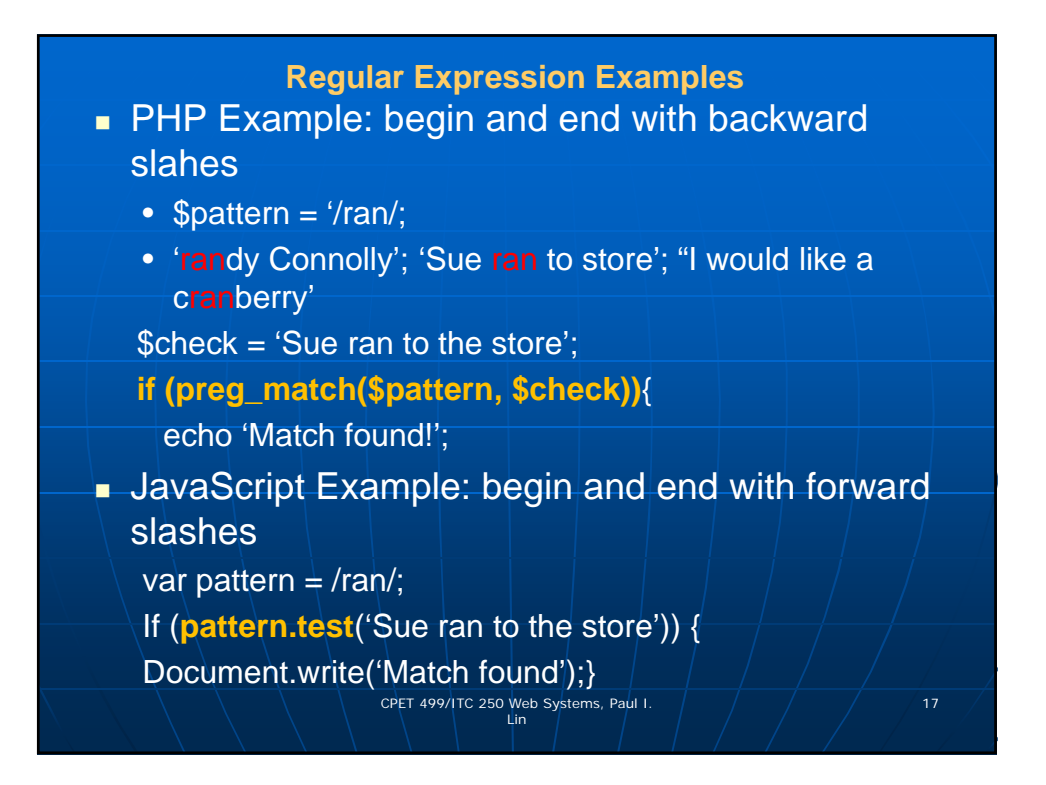

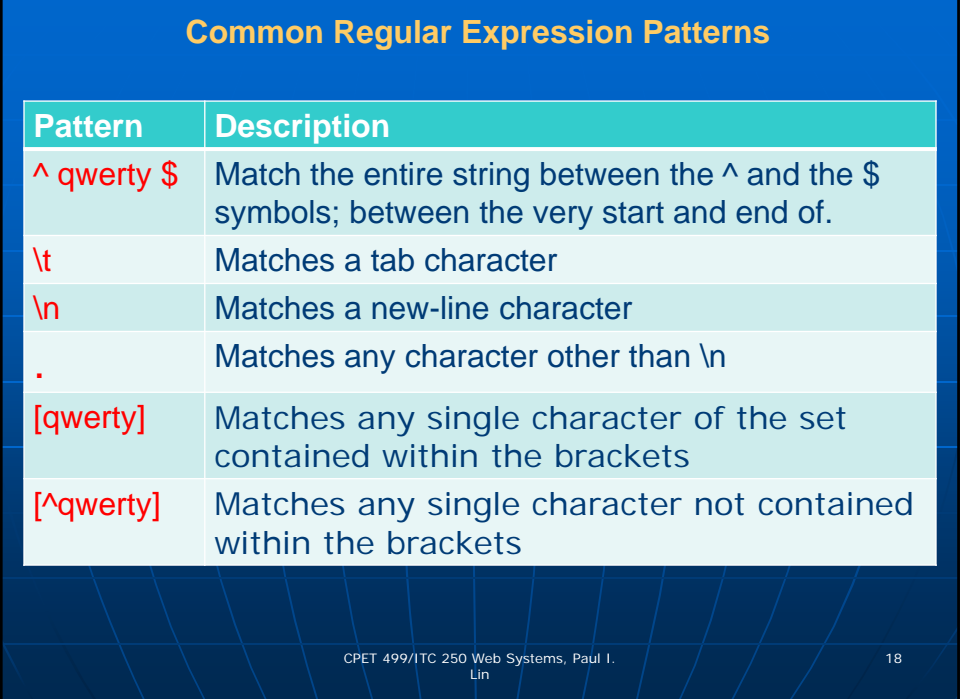

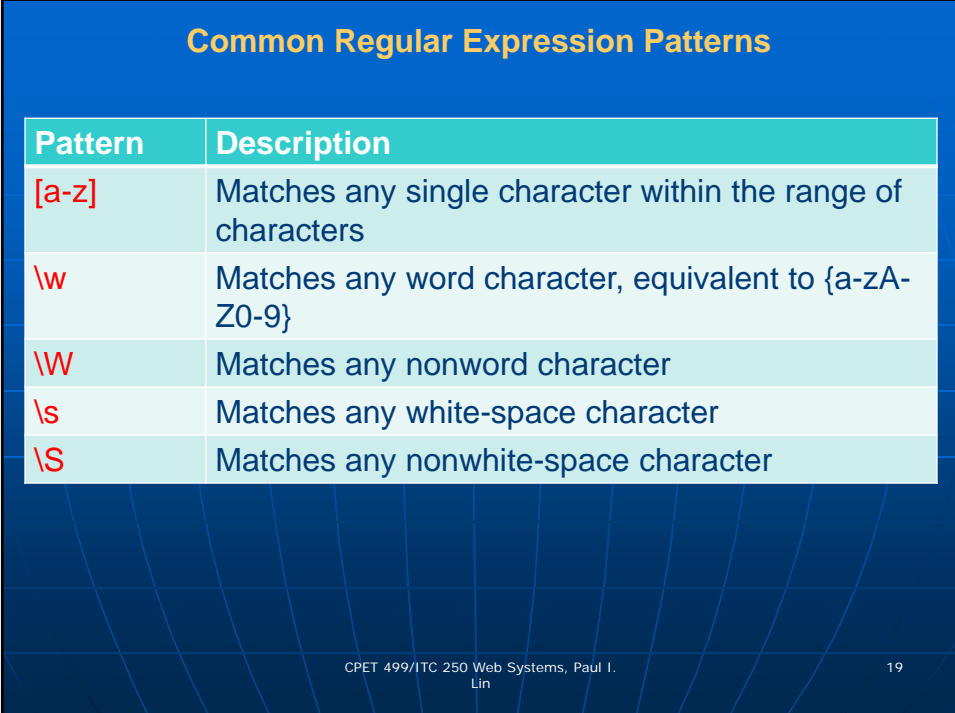

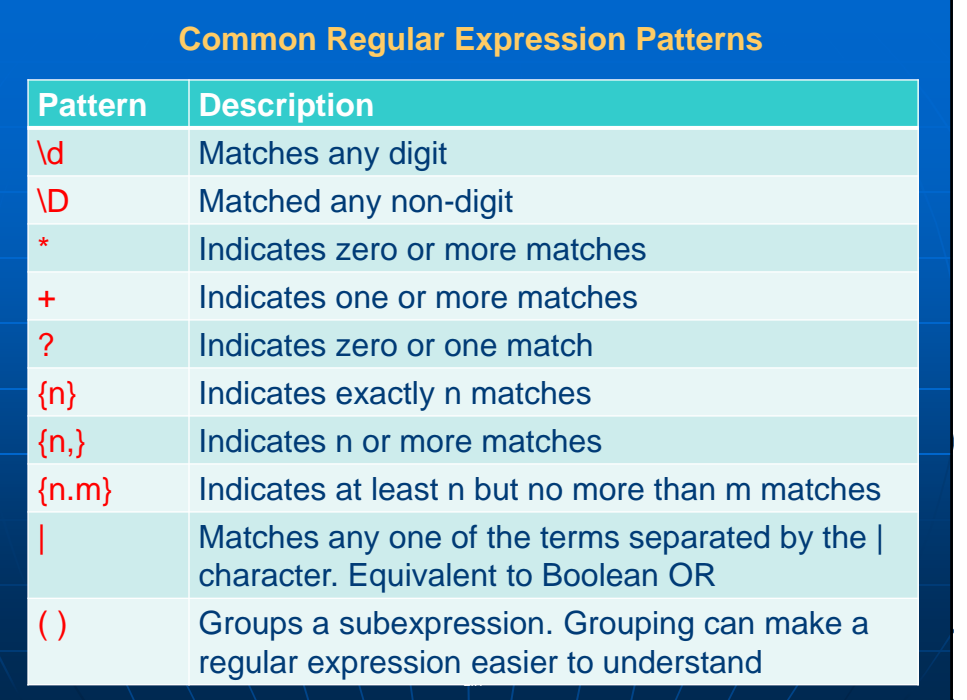

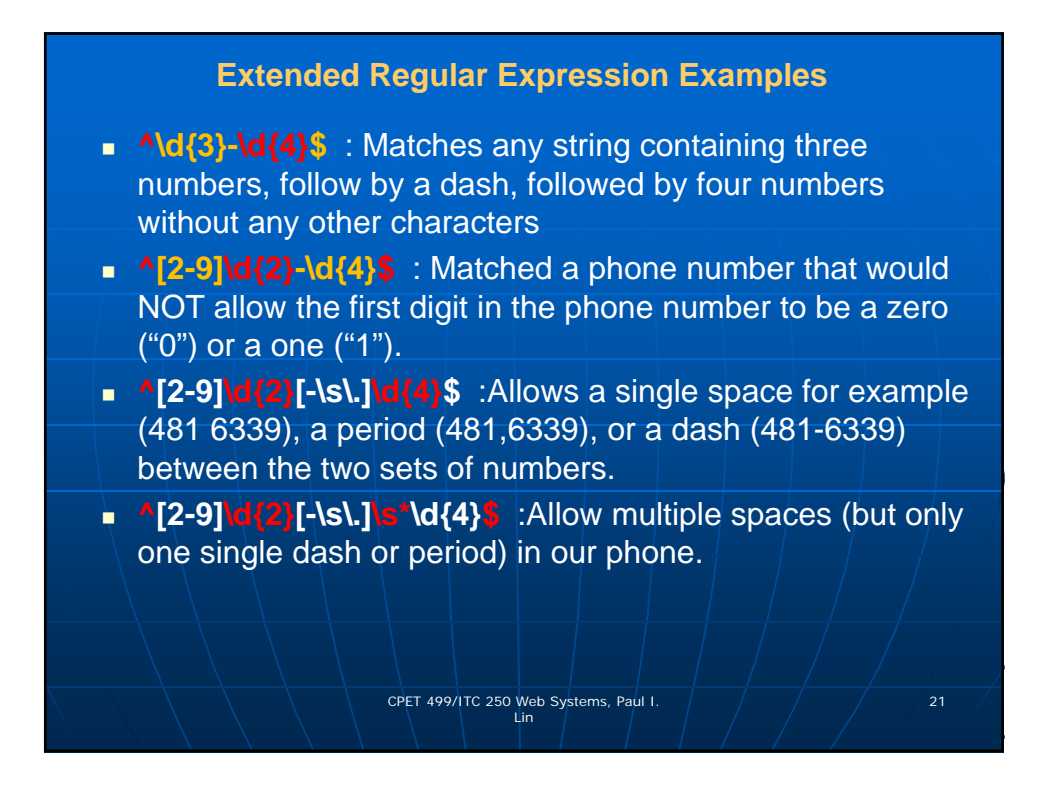

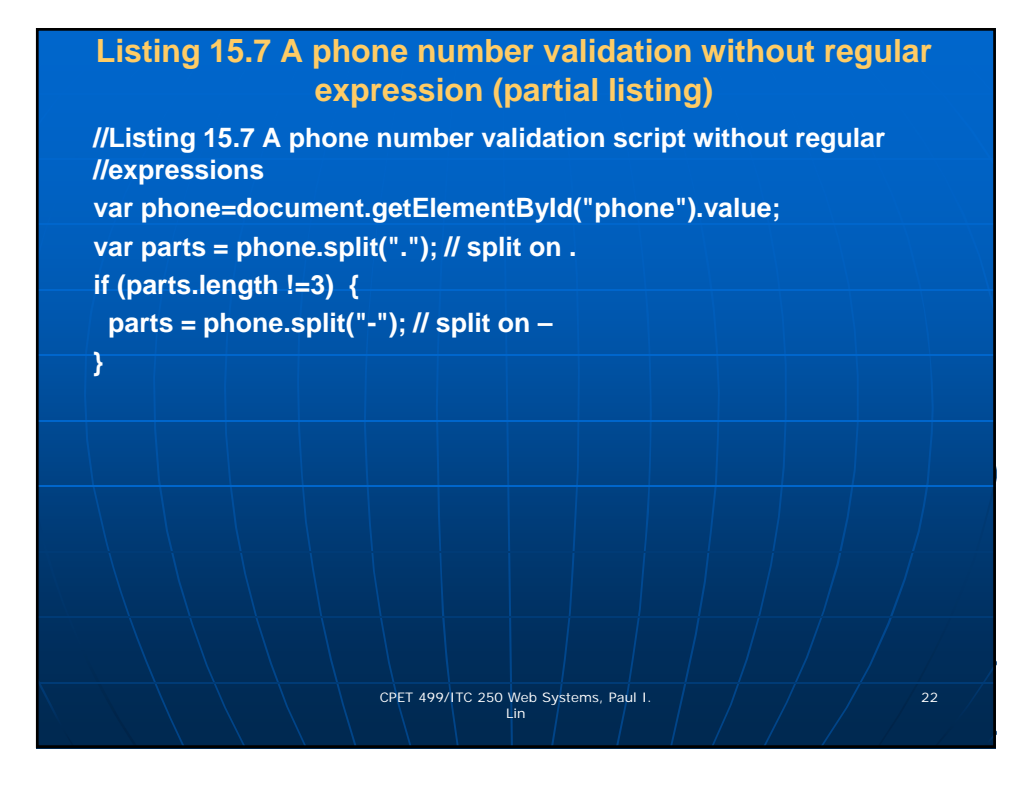

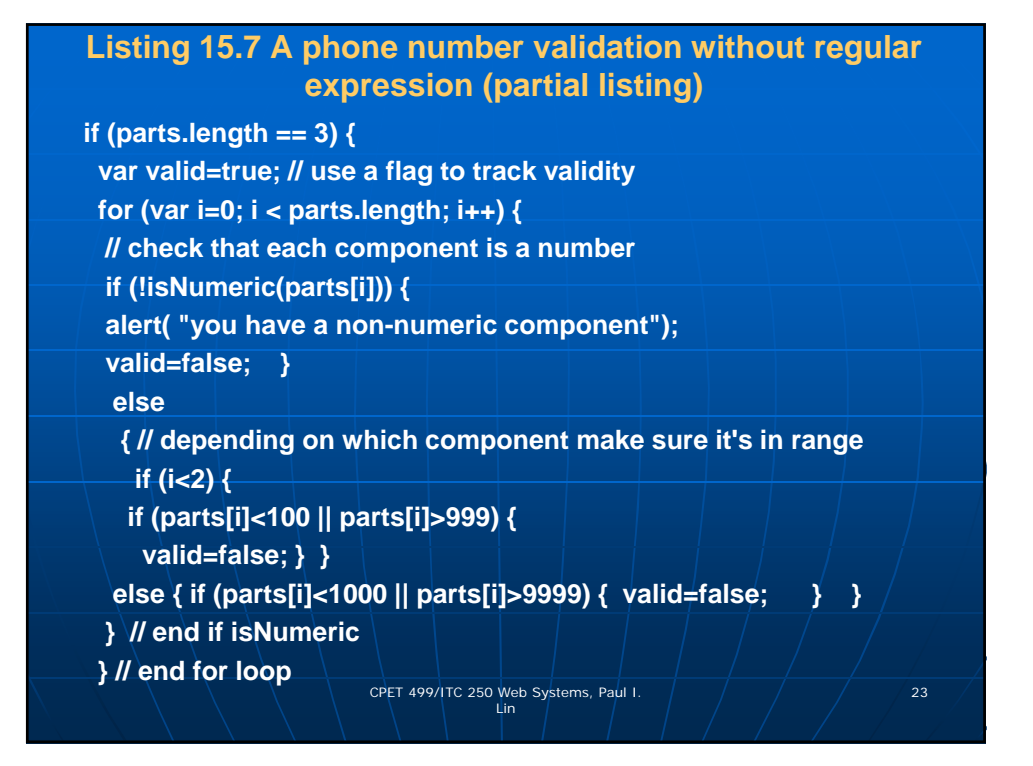

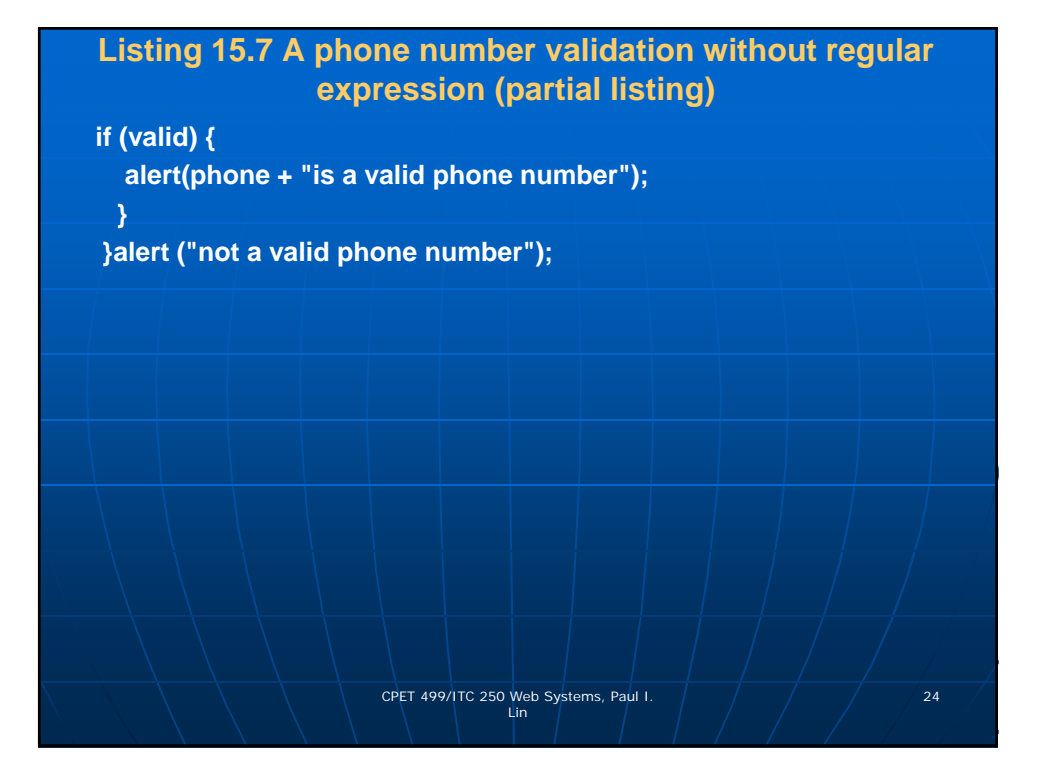

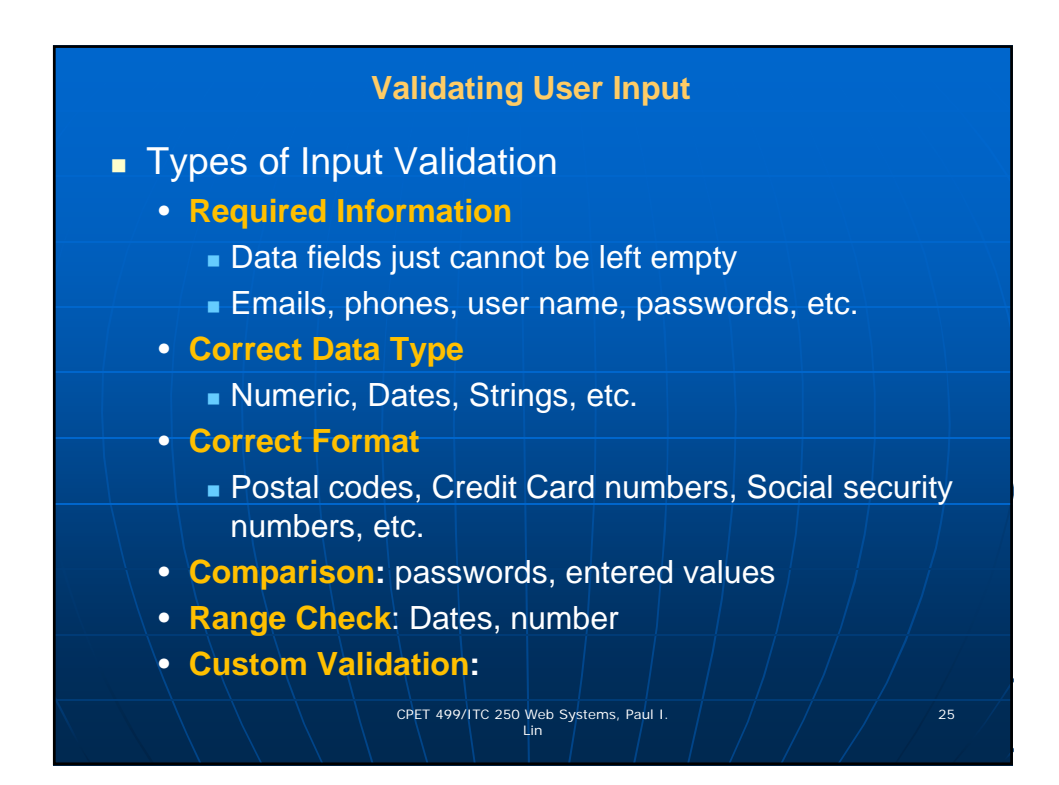

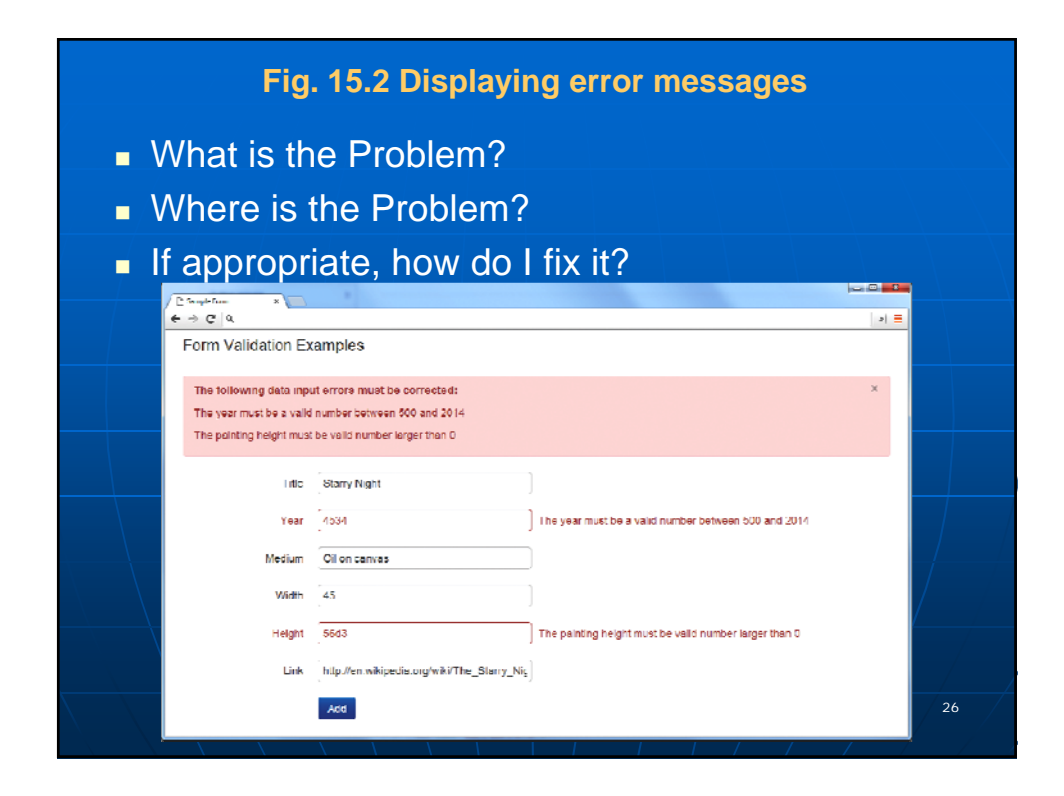

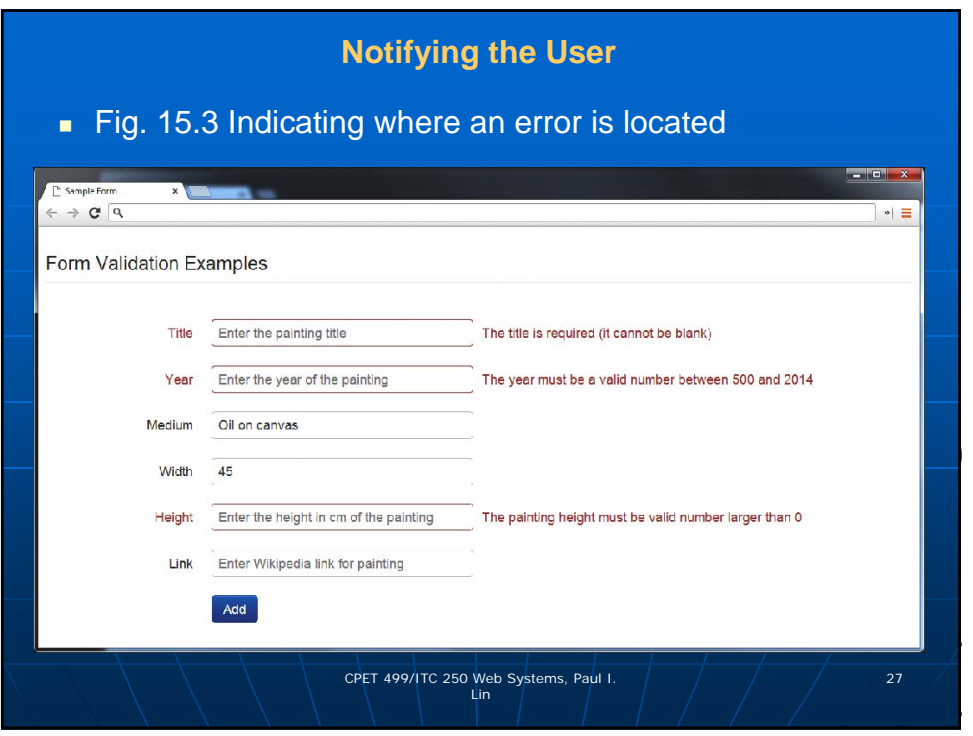

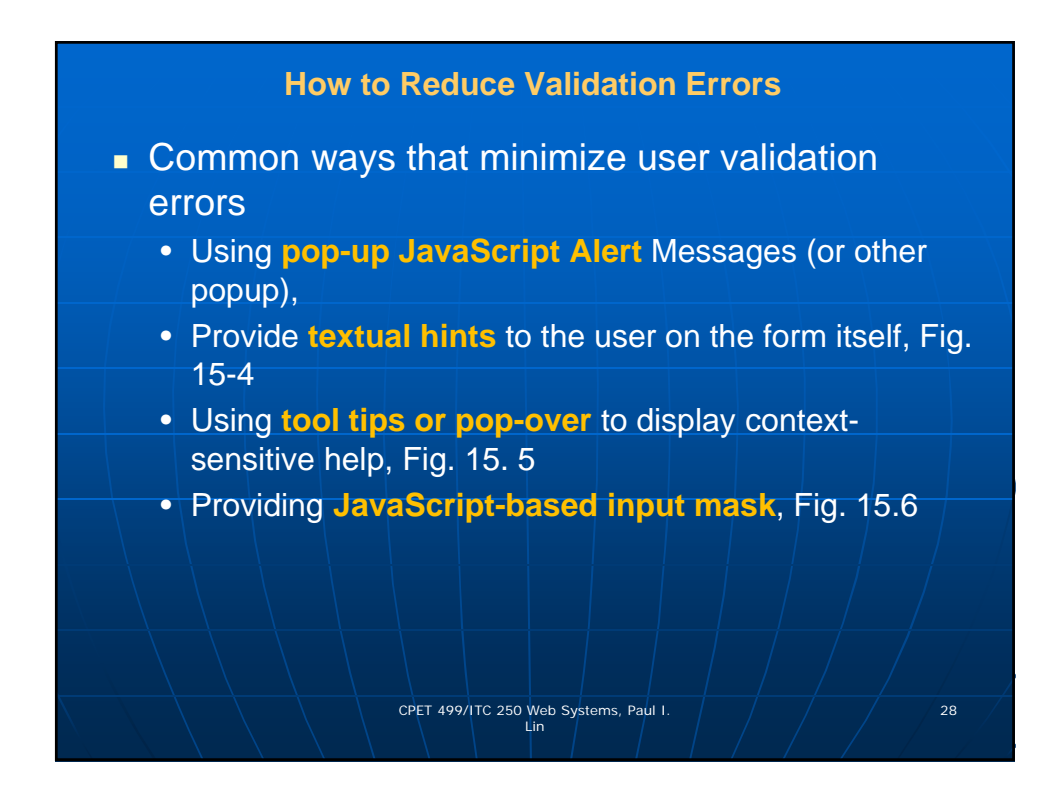

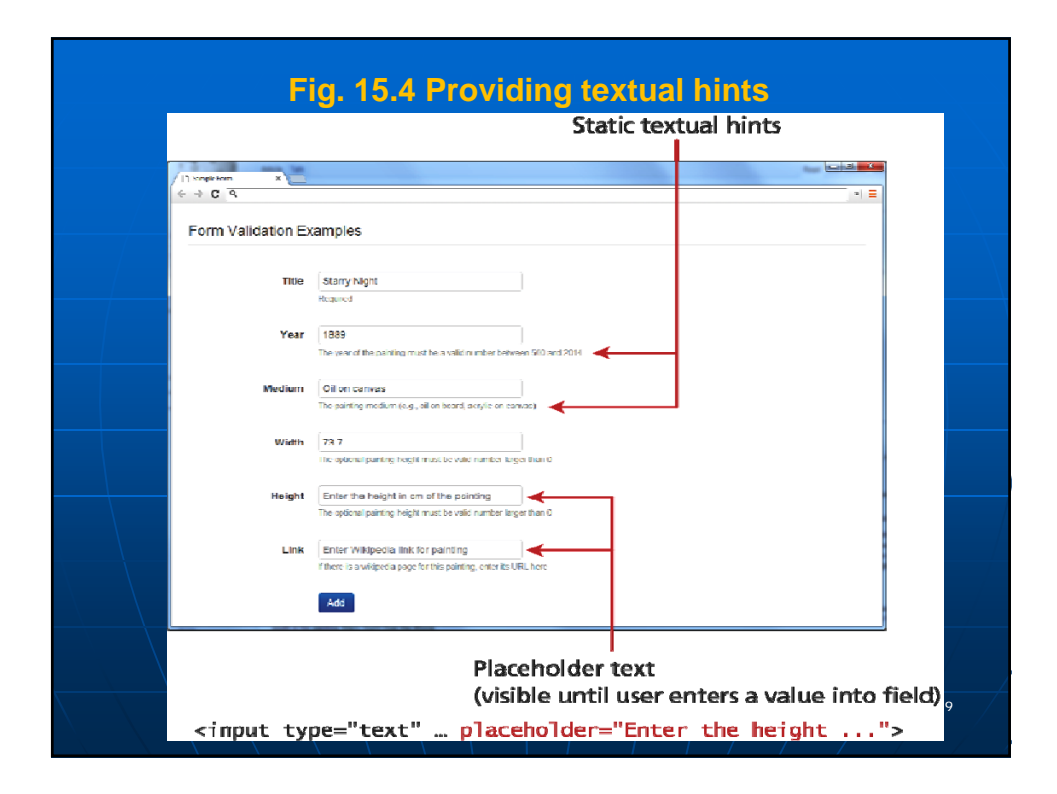

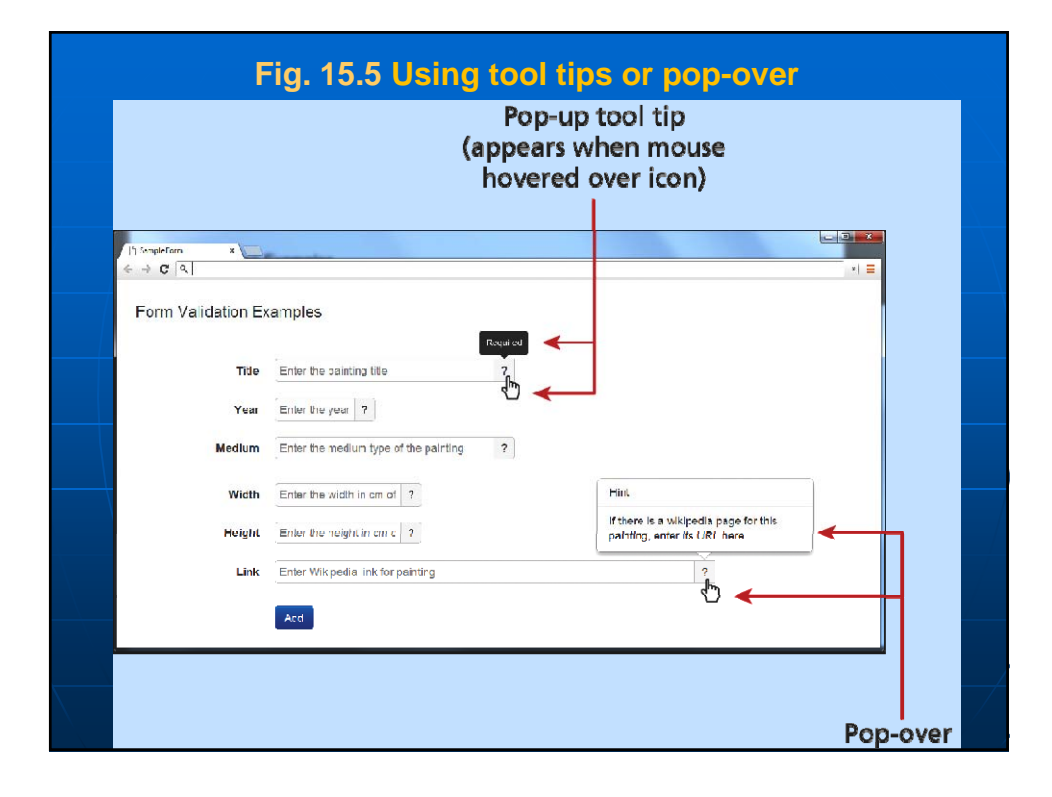

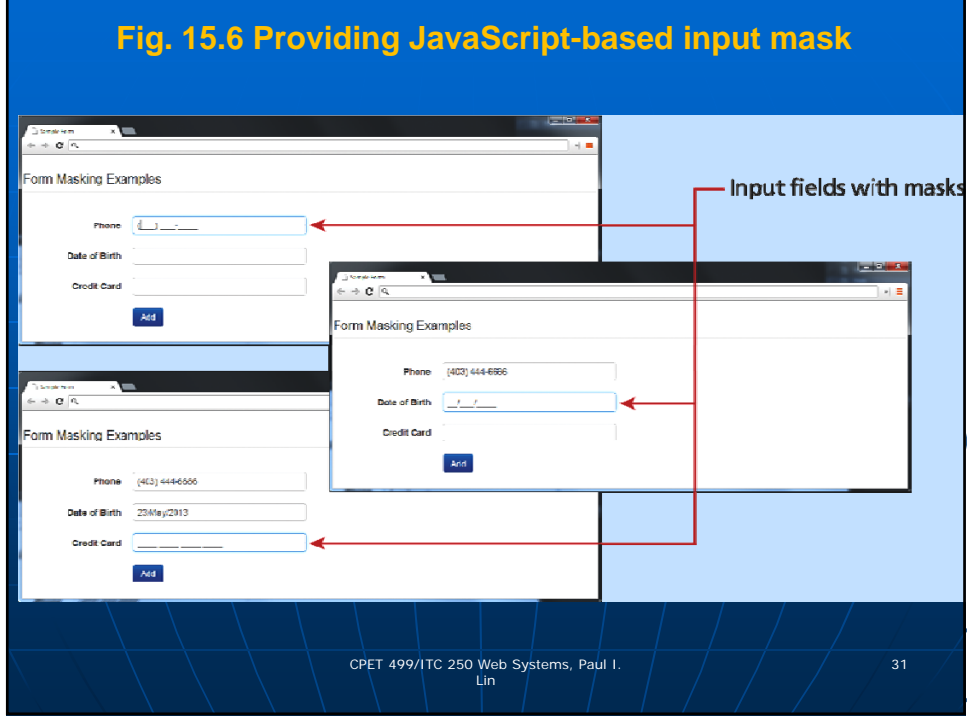

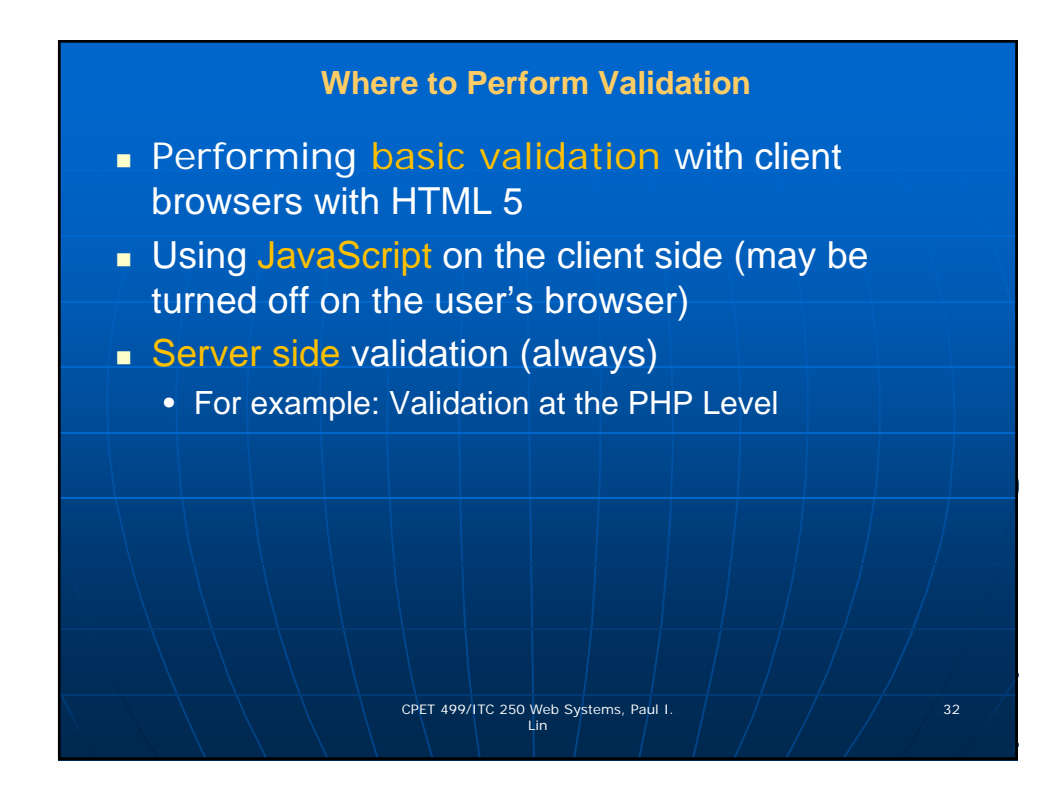

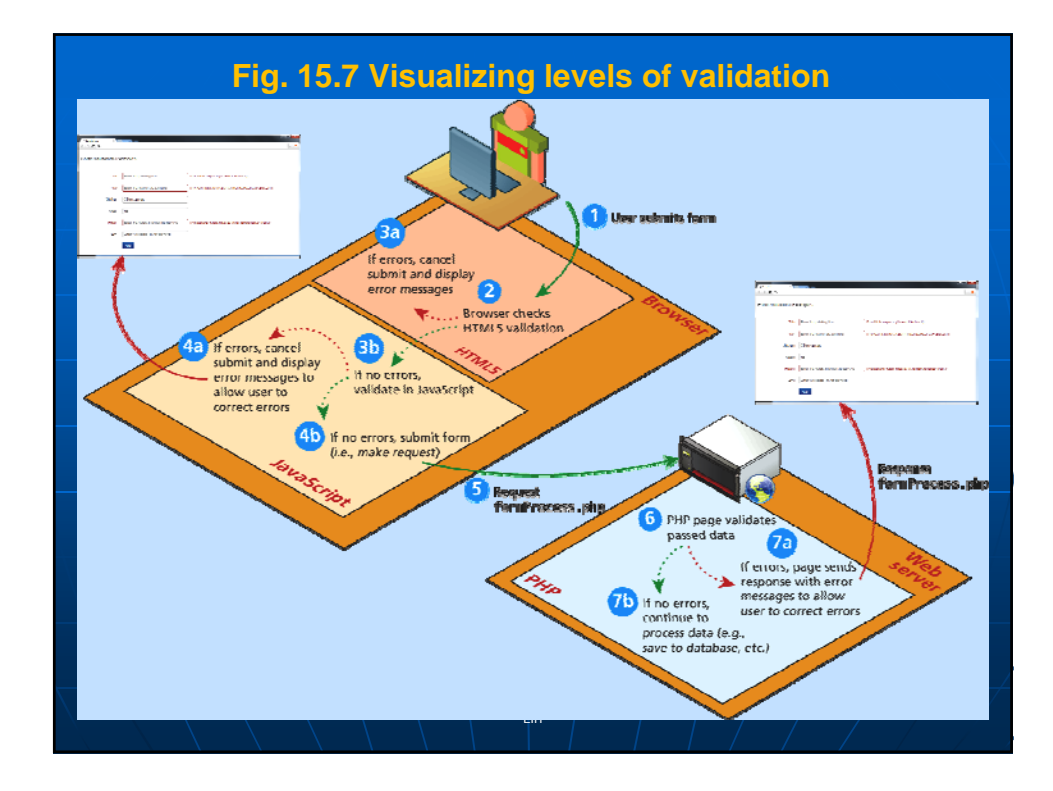

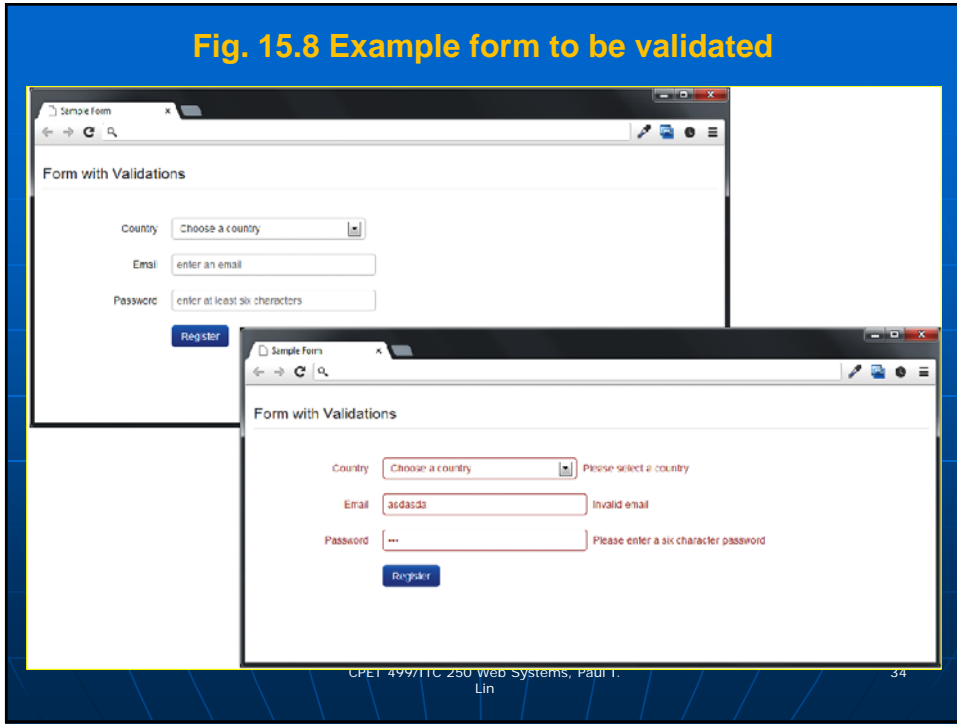

![](_page_17_Figure_0.jpeg)

## **Listing 15.8 Example form (validationform.php) to be validated**

## **<?php**

![](_page_17_Picture_96.jpeg)

![](_page_18_Figure_0.jpeg)

![](_page_18_Figure_1.jpeg)

![](_page_19_Figure_0.jpeg)

![](_page_19_Figure_1.jpeg)

![](_page_20_Figure_0.jpeg)

![](_page_20_Figure_1.jpeg)

![](_page_21_Figure_0.jpeg)